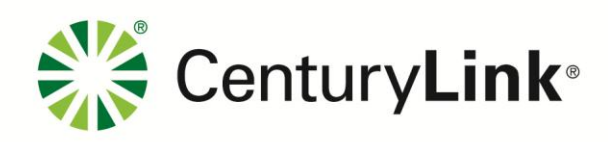

## **EASE NcNciInquiry Guideline (External App Data)**

Page 1

## **Table of Contents**

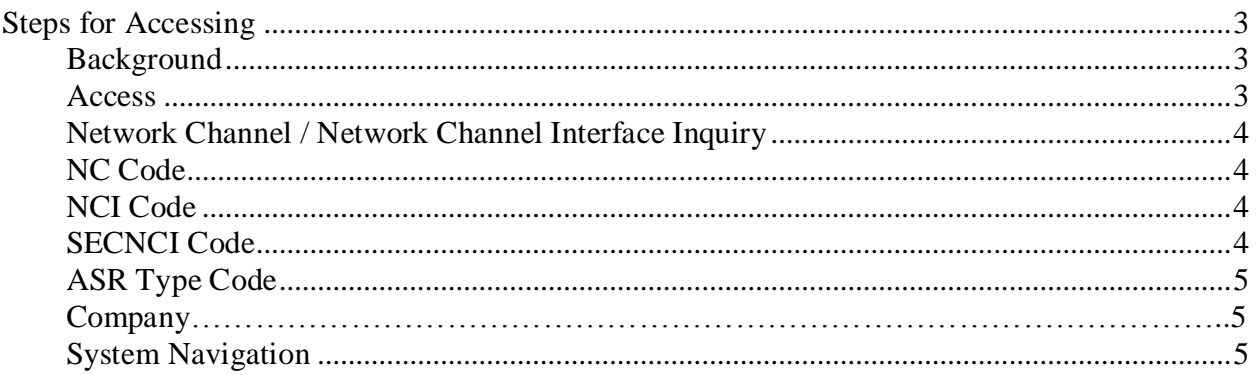

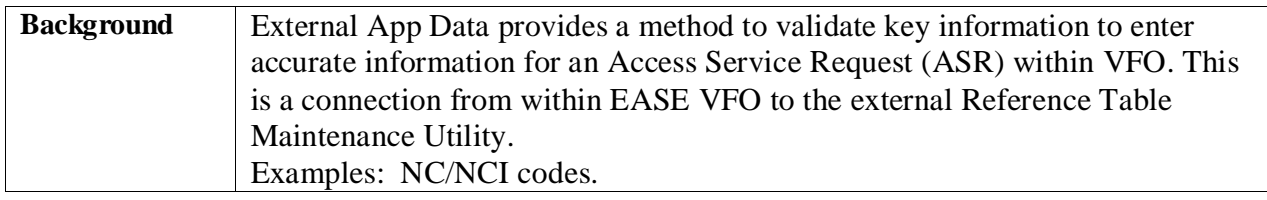

*Continued on next page*

## **Steps for Accessing, Continued**

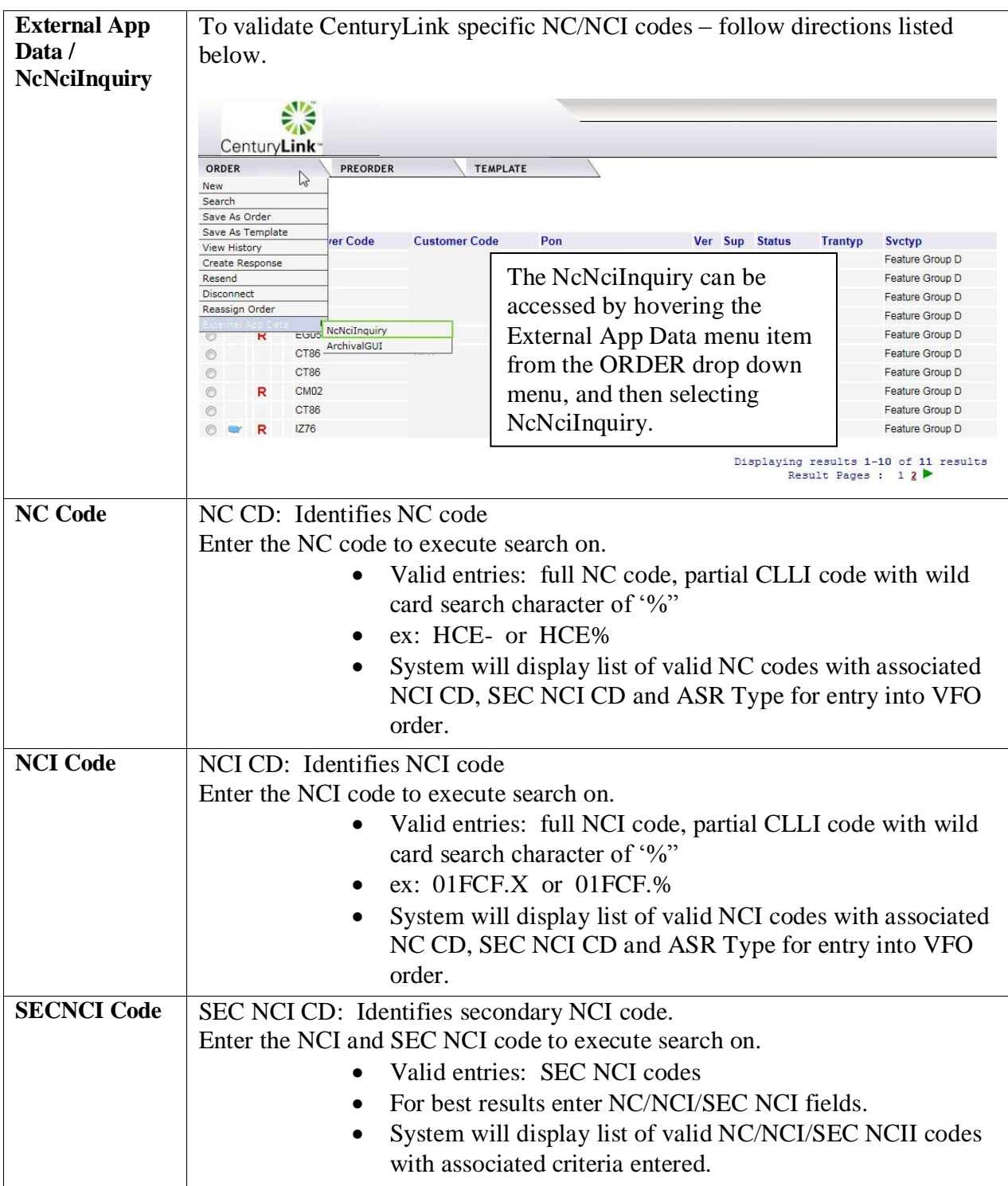

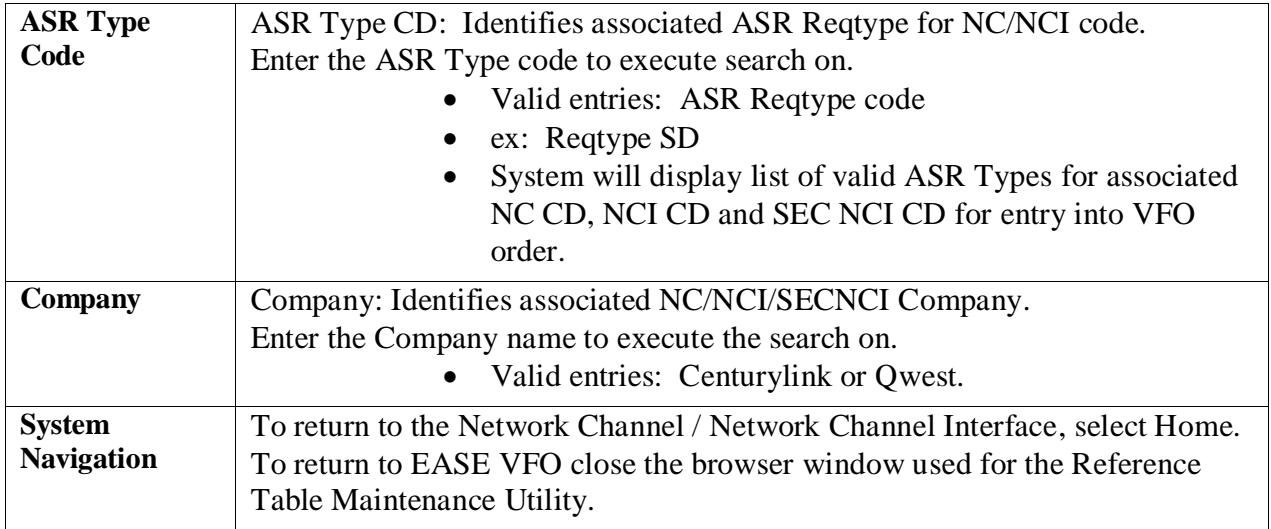